$\gamma$  JBoss and  $\gamma$  points  $\gamma$  pdf  $\gamma$  pdf  $\gamma$ 

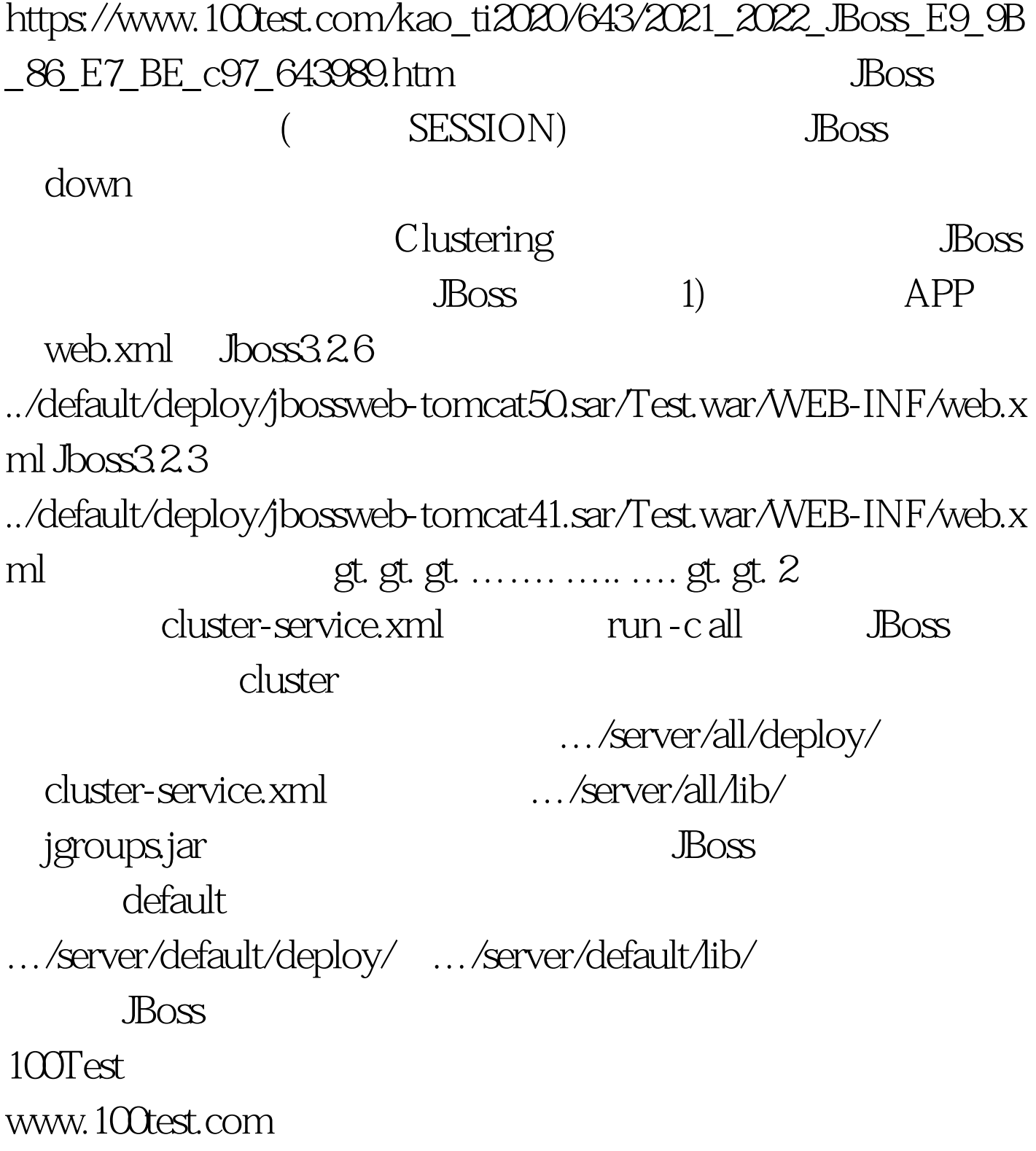